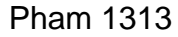

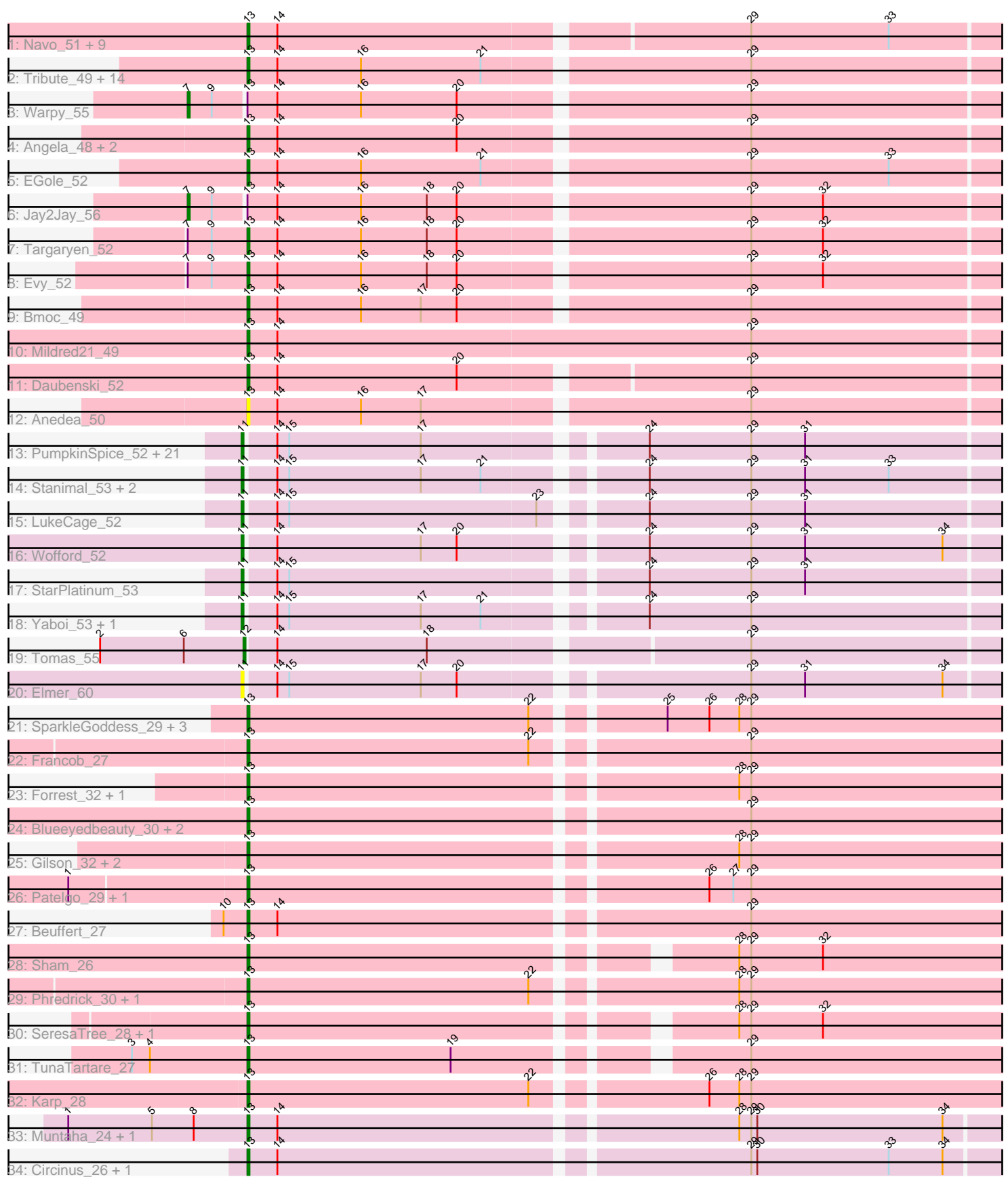

Note: Tracks are now grouped by subcluster and scaled. Switching in subcluster is indicated by changes in track color. Track scale is now set by default to display the region 30 bp upstream of start 1 to 30 bp downstream of the last possible start. If this default region is judged to be packed too tightly with annotated starts, the track will be further scaled to only show that region of the ORF with annotated starts. This action will be indicated by adding "Zoomed" to the title. For starts, yellow indicates the location of called starts comprised solely of Glimmer/GeneMark auto-annotations, green indicates the location of called starts with at least 1 manual gene annotation.

# Pham 1313 Report

This analysis was run 04/28/24 on database version 559.

Pham number 1313 has 96 members, 15 are drafts.

Phages represented in each track: • Track 1 : Navo 51, NootNoot 47, Liandry, 50, Persimmon, 47, Squillium, 50,

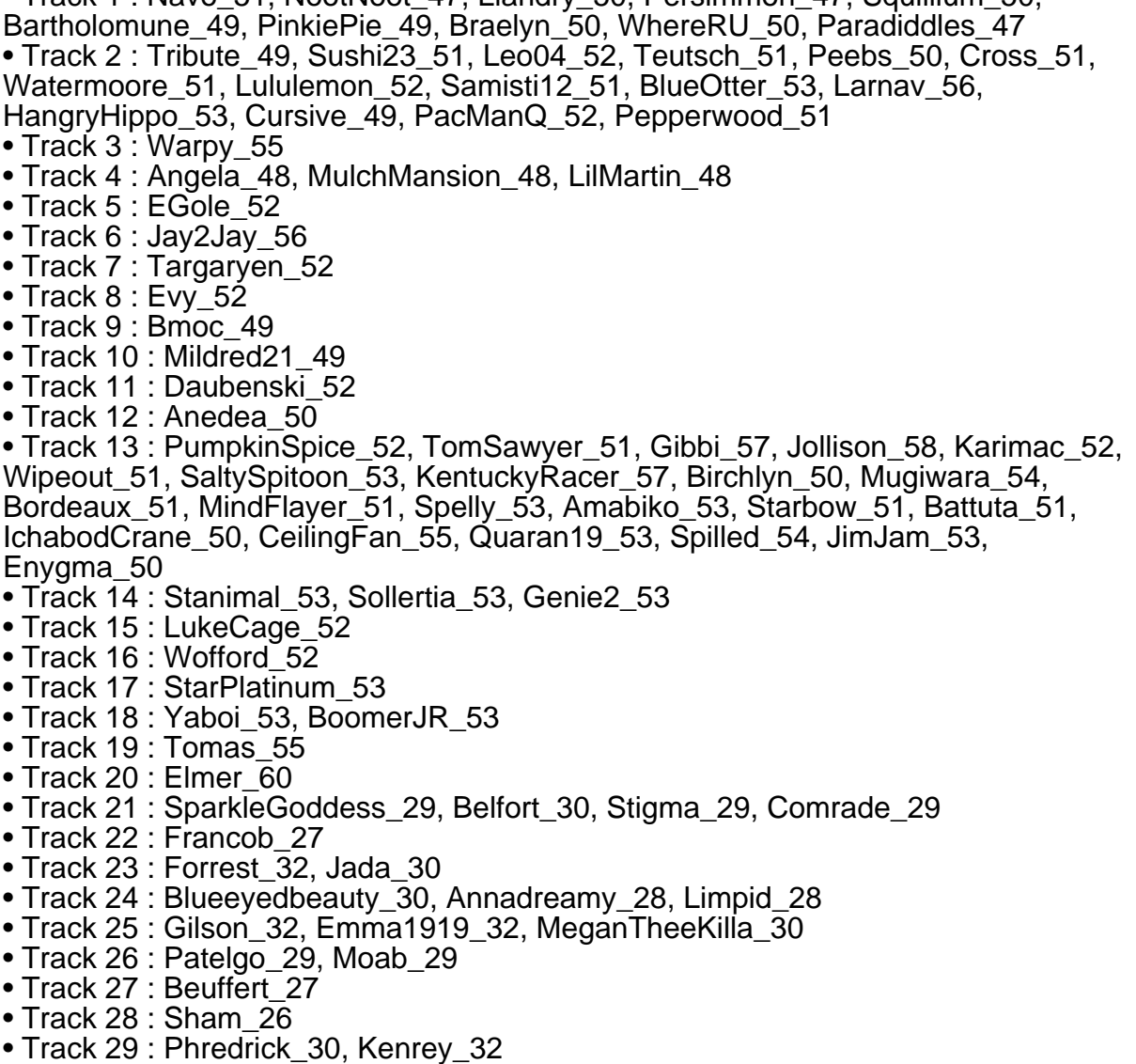

- 
- Track 30 : SeresaTree\_28, Faust\_28
- Track 31 : TunaTartare\_27
- Track 32 : Karp\_28
- Track 33 : Muntaha\_24, Wakanda\_24
- Track 34 : Circinus 26, BillNye 24

## **Summary of Final Annotations (See graph section above for start numbers):**

The start number called the most often in the published annotations is 13, it was called in 53 of the 81 non-draft genes in the pham.

Genes that call this "Most Annotated" start:

• Anedea\_50, Angela\_48, Annadreamy\_28, Bartholomune\_49, Belfort\_30, Beuffert\_27, BillNye\_24, BlueOtter\_53, Blueeyedbeauty\_30, Bmoc\_49, Braelyn\_50, Circinus\_26, Comrade\_29, Cross\_51, Cursive\_49, Daubenski\_52, EGole\_52, Emma1919\_32, Evy\_52, Faust\_28, Forrest\_32, Francob\_27, Gilson\_32, HangryHippo\_53, Jada\_30, Karp\_28, Kenrey\_32, Larnav\_56, Leo04\_52, Liandry\_50, LilMartin\_48, Limpid\_28, Lululemon\_52, MeganTheeKilla\_30, Mildred21\_49, Moab\_29, MulchMansion\_48, Muntaha\_24, Navo\_51, NootNoot\_47, PacManQ\_52, Paradiddles\_47, Patelgo\_29, Peebs\_50, Pepperwood\_51, Persimmon\_47, Phredrick\_30, PinkiePie\_49, Samisti12\_51, SeresaTree\_28, Sham\_26, SparkleGoddess\_29, Squillium\_50, Stigma\_29, Sushi23\_51, Targaryen\_52, Teutsch\_51, Tribute\_49, TunaTartare\_27, Wakanda\_24, Watermoore\_51, WhereRU\_50,

Genes that have the "Most Annotated" start but do not call it: • Jay2Jay\_56, Warpy\_55,

Genes that do not have the "Most Annotated" start:

• Amabiko\_53, Battuta\_51, Birchlyn\_50, BoomerJR\_53, Bordeaux\_51, CeilingFan\_55, Elmer\_60, Enygma\_50, Genie2\_53, Gibbi\_57, IchabodCrane\_50, JimJam\_53, Jollison\_58, Karimac\_52, KentuckyRacer\_57, LukeCage\_52, MindFlayer\_51, Mugiwara\_54, PumpkinSpice\_52, Quaran19\_53, SaltySpitoon\_53, Sollertia\_53, Spelly\_53, Spilled\_54, Stanimal\_53, StarPlatinum\_53, Starbow\_51, TomSawyer\_51, Tomas\_55, Wipeout\_51, Wofford\_52, Yaboi\_53,

## **Summary by start number:**

Start 7:

- Found in 4 of 96 ( 4.2% ) of genes in pham
- Manual Annotations of this start: 2 of 81
- Called 50.0% of time when present
- Phage (with cluster) where this start called: Jay2Jay\_56 (BE1), Warpy\_55 (BE1),

#### Start 11:

- Found in 31 of 96 ( 32.3% ) of genes in pham
- Manual Annotations of this start: 25 of 81
- Called 100.0% of time when present

• Phage (with cluster) where this start called: Amabiko\_53 (BE2), Battuta\_51 (BE2),

Birchlyn\_50 (BE2), BoomerJR\_53 (BE2), Bordeaux\_51 (BE2), CeilingFan\_55 (BE2),

Elmer\_60 (BE2), Enygma\_50 (BE2), Genie2\_53 (BE2), Gibbi\_57 (BE2),

IchabodCrane\_50 (BE2), JimJam\_53 (BE2), Jollison\_58 (BE2), Karimac\_52 (BE2), KentuckyRacer\_57 (BE2), LukeCage\_52 (BE2), MindFlayer\_51 (BE2), Mugiwara\_54 (BE2), PumpkinSpice\_52 (BE2), Quaran19\_53 (BE2), SaltySpitoon\_53 (BE2), Sollertia\_53 (BE2), Spelly\_53 (BE2), Spilled\_54 (BE2), Stanimal\_53 (BE2), StarPlatinum\_53 (BE2), Starbow\_51 (BE2), TomSawyer\_51 (BE2), Wipeout\_51 (BE2), Wofford\_52 (BE2), Yaboi\_53 (BE2),

Start 12:

- Found in 1 of 96 ( 1.0% ) of genes in pham
- Manual Annotations of this start: 1 of 81
- Called 100.0% of time when present
- Phage (with cluster) where this start called: Tomas 55 (BE2),

Start 13:

- Found in 64 of 96 ( 66.7% ) of genes in pham
- Manual Annotations of this start: 53 of 81
- Called 96.9% of time when present

• Phage (with cluster) where this start called: Anedea\_50 (BE1), Angela\_48 (BE1), Annadreamy\_28 (BK1), Bartholomune\_49 (BE1), Belfort\_30 (BK1), Beuffert\_27 (BK1), BillNye\_24 (BK2), BlueOtter\_53 (BE1), Blueeyedbeauty\_30 (BK1), Bmoc\_49 (BE1), Braelyn\_50 (BE1), Circinus\_26 (BK2), Comrade\_29 (BK1), Cross\_51 (BE1), Cursive\_49 (BE1), Daubenski\_52 (BE1), EGole\_52 (BE1), Emma1919\_32 (BK1), Evy\_52 (BE1), Faust\_28 (BK1), Forrest\_32 (BK1), Francob\_27 (BK1), Gilson\_32 (BK1), HangryHippo\_53 (BE1), Jada\_30 (BK1), Karp\_28 (BK1), Kenrey\_32 (BK1), Larnav\_56 (BE1), Leo04\_52 (BE1), Liandry\_50 (BE1), LilMartin\_48 (BE1), Limpid\_28 (BK1), Lululemon\_52 (BE1), MeganTheeKilla\_30 (BK1), Mildred21\_49 (BE1), Moab\_29 (BK1), MulchMansion\_48 (BE1), Muntaha\_24 (BK2), Navo\_51 (BE1), NootNoot\_47 (BE1), PacManQ\_52 (BE1), Paradiddles\_47 (BE1), Patelgo\_29 (BK1), Peebs\_50 (BE1), Pepperwood\_51 (BE1), Persimmon\_47 (BE1), Phredrick\_30 (BK1), PinkiePie\_49 (BE1), Samisti12\_51 (BE1), SeresaTree\_28 (BK1), Sham\_26 (BK1), SparkleGoddess\_29 (BK1), Squillium\_50 (BE1), Stigma\_29 (BK1), Sushi23\_51 (BE1), Targaryen\_52 (BE1), Teutsch\_51 (BE1), Tribute\_49 (BE1), TunaTartare\_27 (BK1), Wakanda\_24 (BK2), Watermoore\_51 (BE1), WhereRU\_50 (BE1),

## **Summary by clusters:**

There are 4 clusters represented in this pham: BE2, BE1, BK1, BK2,

Info for manual annotations of cluster BE1:

•Start number 7 was manually annotated 2 times for cluster BE1. •Start number 13 was manually annotated 27 times for cluster BE1.

Info for manual annotations of cluster BE2:

•Start number 11 was manually annotated 25 times for cluster BE2. •Start number 12 was manually annotated 1 time for cluster BE2.

Info for manual annotations of cluster BK1:

•Start number 13 was manually annotated 22 times for cluster BK1.

Info for manual annotations of cluster BK2:

•Start number 13 was manually annotated 4 times for cluster BK2.

### **Gene Information:**

Gene: Amabiko\_53 Start: 29130, Stop: 29525, Start Num: 11 Candidate Starts for Amabiko\_53: (Start: 11 @29130 has 25 MA's), (14, 29145), (15, 29151), (17, 29217), (24, 29316), (29, 29367), (31, 29394),

Gene: Anedea\_50 Start: 28655, Stop: 29056, Start Num: 13 Candidate Starts for Anedea\_50: (Start: 13 @28655 has 53 MA's), (14, 28670), (16, 28712), (17, 28742), (29, 28898),

Gene: Angela\_48 Start: 28136, Stop: 28537, Start Num: 13 Candidate Starts for Angela\_48: (Start: 13 @28136 has 53 MA's), (14, 28151), (20, 28241), (29, 28379),

Gene: Annadreamy\_28 Start: 17617, Stop: 18018, Start Num: 13 Candidate Starts for Annadreamy\_28: (Start: 13 @17617 has 53 MA's), (29, 17857),

Gene: Bartholomune\_49 Start: 28440, Stop: 28838, Start Num: 13 Candidate Starts for Bartholomune\_49: (Start: 13 @28440 has 53 MA's), (14, 28455), (29, 28680), (33, 28749),

Gene: Battuta\_51 Start: 29104, Stop: 29499, Start Num: 11 Candidate Starts for Battuta\_51: (Start: 11 @29104 has 25 MA's), (14, 29119), (15, 29125), (17, 29191), (24, 29290), (29, 29341), (31, 29368),

Gene: Belfort\_30 Start: 18302, Stop: 18703, Start Num: 13 Candidate Starts for Belfort\_30: (Start: 13 @18302 has 53 MA's), (22, 18443), (25, 18500), (26, 18521), (28, 18536), (29, 18542),

Gene: Beuffert\_27 Start: 17299, Stop: 17700, Start Num: 13 Candidate Starts for Beuffert\_27: (10, 17287), (Start: 13 @17299 has 53 MA's), (14, 17314), (29, 17539),

Gene: BillNye\_24 Start: 18045, Stop: 18443, Start Num: 13 Candidate Starts for BillNye\_24: (Start: 13 @18045 has 53 MA's), (14, 18060), (29, 18285), (30, 18288), (33, 18354), (34, 18381),

Gene: Birchlyn\_50 Start: 26987, Stop: 27382, Start Num: 11 Candidate Starts for Birchlyn\_50: (Start: 11 @26987 has 25 MA's), (14, 27002), (15, 27008), (17, 27074), (24, 27173), (29, 27224), (31, 27251),

Gene: BlueOtter\_53 Start: 29804, Stop: 30205, Start Num: 13 Candidate Starts for BlueOtter\_53: (Start: 13 @29804 has 53 MA's), (14, 29819), (16, 29861), (21, 29921), (29, 30047),

Gene: Blueeyedbeauty\_30 Start: 18108, Stop: 18509, Start Num: 13 Candidate Starts for Blueeyedbeauty\_30: (Start: 13 @18108 has 53 MA's), (29, 18348),

Gene: Bmoc\_49 Start: 28440, Stop: 28841, Start Num: 13 Candidate Starts for Bmoc\_49: (Start: 13 @28440 has 53 MA's), (14, 28455), (16, 28497), (17, 28527), (20, 28545), (29, 28683), Gene: BoomerJR\_53 Start: 28991, Stop: 29386, Start Num: 11 Candidate Starts for BoomerJR\_53: (Start: 11 @28991 has 25 MA's), (14, 29006), (15, 29012), (17, 29078), (21, 29108), (24, 29177), (29, 29228), Gene: Bordeaux\_51 Start: 29259, Stop: 29654, Start Num: 11 Candidate Starts for Bordeaux\_51: (Start: 11 @29259 has 25 MA's), (14, 29274), (15, 29280), (17, 29346), (24, 29445), (29, 29496), (31, 29523), Gene: Braelyn\_50 Start: 29207, Stop: 29605, Start Num: 13 Candidate Starts for Braelyn\_50: (Start: 13 @29207 has 53 MA's), (14, 29222), (29, 29447), (33, 29516), Gene: CeilingFan\_55 Start: 29019, Stop: 29414, Start Num: 11 Candidate Starts for CeilingFan\_55: (Start: 11 @29019 has 25 MA's), (14, 29034), (15, 29040), (17, 29106), (24, 29205), (29, 29256), (31, 29283), Gene: Circinus\_26 Start: 18181, Stop: 18579, Start Num: 13 Candidate Starts for Circinus\_26: (Start: 13 @18181 has 53 MA's), (14, 18196), (29, 18421), (30, 18424), (33, 18490), (34, 18517), Gene: Comrade\_29 Start: 17917, Stop: 18318, Start Num: 13 Candidate Starts for Comrade\_29: (Start: 13 @17917 has 53 MA's), (22, 18058), (25, 18115), (26, 18136), (28, 18151), (29, 18157), Gene: Cross\_51 Start: 29805, Stop: 30206, Start Num: 13 Candidate Starts for Cross\_51: (Start: 13 @29805 has 53 MA's), (14, 29820), (16, 29862), (21, 29922), (29, 30048), Gene: Cursive\_49 Start: 29330, Stop: 29731, Start Num: 13 Candidate Starts for Cursive\_49: (Start: 13 @29330 has 53 MA's), (14, 29345), (16, 29387), (21, 29447), (29, 29573), Gene: Daubenski\_52 Start: 29556, Stop: 29954, Start Num: 13 Candidate Starts for Daubenski\_52: (Start: 13 @29556 has 53 MA's), (14, 29571), (20, 29661), (29, 29796), Gene: EGole\_52 Start: 30709, Stop: 31110, Start Num: 13 Candidate Starts for EGole\_52: (Start: 13 @30709 has 53 MA's), (14, 30724), (16, 30766), (21, 30826), (29, 30952), (33, 31021), Gene: Elmer\_60 Start: 30167, Stop: 30562, Start Num: 11 Candidate Starts for Elmer\_60: (Start: 11 @30167 has 25 MA's), (14, 30182), (15, 30188), (17, 30254), (20, 30272), (29, 30404), (31, 30431), (34, 30500), Gene: Emma1919\_32 Start: 18535, Stop: 18936, Start Num: 13

Candidate Starts for Emma1919\_32: (Start: 13 @18535 has 53 MA's), (28, 18769), (29, 18775),

Gene: Enygma\_50 Start: 29081, Stop: 29476, Start Num: 11 Candidate Starts for Enygma\_50: (Start: 11 @29081 has 25 MA's), (14, 29096), (15, 29102), (17, 29168), (24, 29267), (29, 29318), (31, 29345),

Gene: Evy\_52 Start: 29801, Stop: 30202, Start Num: 13 Candidate Starts for Evy\_52: (Start: 7 @29774 has 2 MA's), (9, 29786), (Start: 13 @29801 has 53 MA's), (14, 29816), (16, 29858), (18, 29891), (20, 29906), (29, 30044), (32, 30080),

Gene: Faust\_28 Start: 17765, Stop: 18154, Start Num: 13 Candidate Starts for Faust\_28: (Start: 13 @17765 has 53 MA's), (28, 17987), (29, 17993), (32, 18029),

Gene: Forrest\_32 Start: 18658, Stop: 19059, Start Num: 13 Candidate Starts for Forrest\_32: (Start: 13 @18658 has 53 MA's), (28, 18892), (29, 18898),

Gene: Francob\_27 Start: 16914, Stop: 17315, Start Num: 13 Candidate Starts for Francob\_27: (Start: 13 @16914 has 53 MA's), (22, 17055), (29, 17154),

Gene: Genie2\_53 Start: 29105, Stop: 29500, Start Num: 11 Candidate Starts for Genie2\_53: (Start: 11 @29105 has 25 MA's), (14, 29120), (15, 29126), (17, 29192), (21, 29222), (24, 29291), (29, 29342), (31, 29369), (33, 29411),

Gene: Gibbi\_57 Start: 29242, Stop: 29637, Start Num: 11 Candidate Starts for Gibbi\_57: (Start: 11 @29242 has 25 MA's), (14, 29257), (15, 29263), (17, 29329), (24, 29428), (29, 29479), (31, 29506),

Gene: Gilson\_32 Start: 18488, Stop: 18889, Start Num: 13 Candidate Starts for Gilson\_32: (Start: 13 @18488 has 53 MA's), (28, 18722), (29, 18728),

Gene: HangryHippo\_53 Start: 29804, Stop: 30205, Start Num: 13 Candidate Starts for HangryHippo\_53: (Start: 13 @29804 has 53 MA's), (14, 29819), (16, 29861), (21, 29921), (29, 30047),

Gene: IchabodCrane\_50 Start: 28831, Stop: 29226, Start Num: 11 Candidate Starts for IchabodCrane\_50: (Start: 11 @28831 has 25 MA's), (14, 28846), (15, 28852), (17, 28918), (24, 29017), (29, 29068), (31, 29095),

Gene: Jada\_30 Start: 17840, Stop: 18241, Start Num: 13 Candidate Starts for Jada\_30: (Start: 13 @17840 has 53 MA's), (28, 18074), (29, 18080),

Gene: Jay2Jay\_56 Start: 30582, Stop: 31010, Start Num: 7

Candidate Starts for Jay2Jay\_56: (Start: 7 @30582 has 2 MA's), (9, 30594), (Start: 13 @30609 has 53 MA's), (14, 30624), (16, 30666), (18, 30699), (20, 30714), (29, 30852), (32, 30888), Gene: JimJam\_53 Start: 29205, Stop: 29600, Start Num: 11 Candidate Starts for JimJam\_53: (Start: 11 @29205 has 25 MA's), (14, 29220), (15, 29226), (17, 29292), (24, 29391), (29, 29442), (31, 29469), Gene: Jollison\_58 Start: 29087, Stop: 29482, Start Num: 11 Candidate Starts for Jollison\_58: (Start: 11 @29087 has 25 MA's), (14, 29102), (15, 29108), (17, 29174), (24, 29273), (29, 29324), (31, 29351), Gene: Karimac\_52 Start: 29236, Stop: 29631, Start Num: 11 Candidate Starts for Karimac\_52: (Start: 11 @29236 has 25 MA's), (14, 29251), (15, 29257), (17, 29323), (24, 29422), (29, 29473), (31, 29500), Gene: Karp\_28 Start: 17517, Stop: 17918, Start Num: 13 Candidate Starts for Karp\_28: (Start: 13 @17517 has 53 MA's), (22, 17658), (26, 17736), (28, 17751), (29, 17757), Gene: Kenrey\_32 Start: 18537, Stop: 18938, Start Num: 13 Candidate Starts for Kenrey\_32: (Start: 13 @18537 has 53 MA's), (22, 18678), (28, 18771), (29, 18777), Gene: KentuckyRacer\_57 Start: 29020, Stop: 29415, Start Num: 11 Candidate Starts for KentuckyRacer\_57: (Start: 11 @29020 has 25 MA's), (14, 29035), (15, 29041), (17, 29107), (24, 29206), (29, 29257), (31, 29284), Gene: Larnav\_56 Start: 29789, Stop: 30190, Start Num: 13 Candidate Starts for Larnav\_56: (Start: 13 @29789 has 53 MA's), (14, 29804), (16, 29846), (21, 29906), (29, 30032), Gene: Leo04\_52 Start: 30304, Stop: 30705, Start Num: 13 Candidate Starts for Leo04\_52: (Start: 13 @30304 has 53 MA's), (14, 30319), (16, 30361), (21, 30421), (29, 30547), Gene: Liandry\_50 Start: 29144, Stop: 29542, Start Num: 13 Candidate Starts for Liandry\_50: (Start: 13 @29144 has 53 MA's), (14, 29159), (29, 29384), (33, 29453), Gene: LilMartin\_48 Start: 28084, Stop: 28485, Start Num: 13 Candidate Starts for LilMartin\_48: (Start: 13 @28084 has 53 MA's), (14, 28099), (20, 28189), (29, 28327), Gene: Limpid\_28 Start: 17616, Stop: 18017, Start Num: 13 Candidate Starts for Limpid\_28: (Start: 13 @17616 has 53 MA's), (29, 17856), Gene: LukeCage\_52 Start: 28984, Stop: 29379, Start Num: 11

Candidate Starts for LukeCage 52: (Start: 11 @28984 has 25 MA's), (14, 28999), (15, 29005), (23, 29128), (24, 29170), (29, 29221), (31, 29248),

Gene: Lululemon\_52 Start: 29185, Stop: 29586, Start Num: 13 Candidate Starts for Lululemon\_52: (Start: 13 @29185 has 53 MA's), (14, 29200), (16, 29242), (21, 29302), (29, 29428),

Gene: MeganTheeKilla\_30 Start: 17849, Stop: 18250, Start Num: 13 Candidate Starts for MeganTheeKilla\_30: (Start: 13 @17849 has 53 MA's), (28, 18083), (29, 18089),

Gene: Mildred21\_49 Start: 28268, Stop: 28678, Start Num: 13 Candidate Starts for Mildred21\_49: (Start: 13 @28268 has 53 MA's), (14, 28283), (29, 28520),

Gene: MindFlayer\_51 Start: 28738, Stop: 29133, Start Num: 11 Candidate Starts for MindFlayer\_51: (Start: 11 @28738 has 25 MA's), (14, 28753), (15, 28759), (17, 28825), (24, 28924), (29, 28975), (31, 29002),

Gene: Moab\_29 Start: 17856, Stop: 18257, Start Num: 13 Candidate Starts for Moab\_29: (1, 17769), (Start: 13 @17856 has 53 MA's), (26, 18075), (27, 18087), (29, 18096),

Gene: Mugiwara\_54 Start: 29484, Stop: 29879, Start Num: 11 Candidate Starts for Mugiwara\_54: (Start: 11 @29484 has 25 MA's), (14, 29499), (15, 29505), (17, 29571), (24, 29670), (29, 29721), (31, 29748),

Gene: MulchMansion\_48 Start: 28084, Stop: 28485, Start Num: 13 Candidate Starts for MulchMansion\_48: (Start: 13 @28084 has 53 MA's), (14, 28099), (20, 28189), (29, 28327),

Gene: Muntaha\_24 Start: 17449, Stop: 17847, Start Num: 13 Candidate Starts for Muntaha\_24: (1, 17359), (5, 17401), (8, 17422), (Start: 13 @17449 has 53 MA's), (14, 17464), (28, 17683), (29, 17689), (30, 17692), (34, 17785),

Gene: Navo\_51 Start: 29102, Stop: 29500, Start Num: 13 Candidate Starts for Navo\_51: (Start: 13 @29102 has 53 MA's), (14, 29117), (29, 29342), (33, 29411),

Gene: NootNoot\_47 Start: 28058, Stop: 28456, Start Num: 13 Candidate Starts for NootNoot\_47: (Start: 13 @28058 has 53 MA's), (14, 28073), (29, 28298), (33, 28367),

Gene: PacManQ\_52 Start: 29185, Stop: 29586, Start Num: 13 Candidate Starts for PacManQ\_52: (Start: 13 @29185 has 53 MA's), (14, 29200), (16, 29242), (21, 29302), (29, 29428),

Gene: Paradiddles\_47 Start: 28319, Stop: 28717, Start Num: 13 Candidate Starts for Paradiddles\_47:

(Start: 13 @28319 has 53 MA's), (14, 28334), (29, 28559), (33, 28628),

Gene: Patelgo\_29 Start: 17470, Stop: 17871, Start Num: 13 Candidate Starts for Patelgo\_29: (1, 17383), (Start: 13 @17470 has 53 MA's), (26, 17689), (27, 17701), (29, 17710),

Gene: Peebs\_50 Start: 29542, Stop: 29943, Start Num: 13 Candidate Starts for Peebs\_50: (Start: 13 @29542 has 53 MA's), (14, 29557), (16, 29599), (21, 29659), (29, 29785),

Gene: Pepperwood\_51 Start: 29675, Stop: 30076, Start Num: 13 Candidate Starts for Pepperwood\_51: (Start: 13 @29675 has 53 MA's), (14, 29690), (16, 29732), (21, 29792), (29, 29918),

Gene: Persimmon\_47 Start: 28033, Stop: 28431, Start Num: 13 Candidate Starts for Persimmon\_47: (Start: 13 @28033 has 53 MA's), (14, 28048), (29, 28273), (33, 28342),

Gene: Phredrick\_30 Start: 17743, Stop: 18144, Start Num: 13 Candidate Starts for Phredrick\_30: (Start: 13 @17743 has 53 MA's), (22, 17884), (28, 17977), (29, 17983),

Gene: PinkiePie\_49 Start: 29144, Stop: 29542, Start Num: 13 Candidate Starts for PinkiePie\_49: (Start: 13 @29144 has 53 MA's), (14, 29159), (29, 29384), (33, 29453),

Gene: PumpkinSpice\_52 Start: 29130, Stop: 29525, Start Num: 11 Candidate Starts for PumpkinSpice\_52: (Start: 11 @29130 has 25 MA's), (14, 29145), (15, 29151), (17, 29217), (24, 29316), (29, 29367), (31, 29394),

Gene: Quaran19\_53 Start: 29121, Stop: 29516, Start Num: 11 Candidate Starts for Quaran19\_53: (Start: 11 @29121 has 25 MA's), (14, 29136), (15, 29142), (17, 29208), (24, 29307), (29, 29358), (31, 29385),

Gene: SaltySpitoon\_53 Start: 29130, Stop: 29525, Start Num: 11 Candidate Starts for SaltySpitoon\_53: (Start: 11 @29130 has 25 MA's), (14, 29145), (15, 29151), (17, 29217), (24, 29316), (29, 29367), (31, 29394),

Gene: Samisti12\_51 Start: 30978, Stop: 31379, Start Num: 13 Candidate Starts for Samisti12\_51: (Start: 13 @30978 has 53 MA's), (14, 30993), (16, 31035), (21, 31095), (29, 31221),

Gene: SeresaTree\_28 Start: 17155, Stop: 17544, Start Num: 13 Candidate Starts for SeresaTree\_28: (Start: 13 @17155 has 53 MA's), (28, 17377), (29, 17383), (32, 17419),

Gene: Sham\_26 Start: 18213, Stop: 18602, Start Num: 13 Candidate Starts for Sham\_26: (Start: 13 @18213 has 53 MA's), (28, 18435), (29, 18441), (32, 18477), Gene: Sollertia\_53 Start: 29105, Stop: 29500, Start Num: 11 Candidate Starts for Sollertia\_53: (Start: 11 @29105 has 25 MA's), (14, 29120), (15, 29126), (17, 29192), (21, 29222), (24, 29291), (29, 29342), (31, 29369), (33, 29411), Gene: SparkleGoddess\_29 Start: 17919, Stop: 18320, Start Num: 13 Candidate Starts for SparkleGoddess\_29: (Start: 13 @17919 has 53 MA's), (22, 18060), (25, 18117), (26, 18138), (28, 18153), (29, 18159), Gene: Spelly\_53 Start: 29085, Stop: 29480, Start Num: 11 Candidate Starts for Spelly\_53: (Start: 11 @29085 has 25 MA's), (14, 29100), (15, 29106), (17, 29172), (24, 29271), (29, 29322), (31, 29349), Gene: Spilled\_54 Start: 29202, Stop: 29597, Start Num: 11 Candidate Starts for Spilled\_54: (Start: 11 @29202 has 25 MA's), (14, 29217), (15, 29223), (17, 29289), (24, 29388), (29, 29439), (31, 29466), Gene: Squillium\_50 Start: 29145, Stop: 29543, Start Num: 13 Candidate Starts for Squillium\_50: (Start: 13 @29145 has 53 MA's), (14, 29160), (29, 29385), (33, 29454), Gene: Stanimal\_53 Start: 28994, Stop: 29389, Start Num: 11 Candidate Starts for Stanimal\_53: (Start: 11 @28994 has 25 MA's), (14, 29009), (15, 29015), (17, 29081), (21, 29111), (24, 29180), (29, 29231), (31, 29258), (33, 29300), Gene: StarPlatinum\_53 Start: 29627, Stop: 30022, Start Num: 11 Candidate Starts for StarPlatinum\_53: (Start: 11 @29627 has 25 MA's), (14, 29642), (15, 29648), (24, 29813), (29, 29864), (31, 29891), Gene: Starbow\_51 Start: 29106, Stop: 29501, Start Num: 11 Candidate Starts for Starbow\_51: (Start: 11 @29106 has 25 MA's), (14, 29121), (15, 29127), (17, 29193), (24, 29292), (29, 29343), (31, 29370), Gene: Stigma\_29 Start: 17920, Stop: 18321, Start Num: 13 Candidate Starts for Stigma\_29: (Start: 13 @17920 has 53 MA's), (22, 18061), (25, 18118), (26, 18139), (28, 18154), (29, 18160), Gene: Sushi23\_51 Start: 29900, Stop: 30301, Start Num: 13 Candidate Starts for Sushi23\_51: (Start: 13 @29900 has 53 MA's), (14, 29915), (16, 29957), (21, 30017), (29, 30143), Gene: Targaryen\_52 Start: 30658, Stop: 31059, Start Num: 13 Candidate Starts for Targaryen\_52: (Start: 7 @30631 has 2 MA's), (9, 30643), (Start: 13 @30658 has 53 MA's), (14, 30673), (16, 30715), (18, 30748), (20, 30763), (29, 30901), (32, 30937), Gene: Teutsch\_51 Start: 30169, Stop: 30570, Start Num: 13 Candidate Starts for Teutsch\_51:

(Start: 13 @30169 has 53 MA's), (14, 30184), (16, 30226), (21, 30286), (29, 30412),

Gene: TomSawyer\_51 Start: 28724, Stop: 29119, Start Num: 11 Candidate Starts for TomSawyer\_51: (Start: 11 @28724 has 25 MA's), (14, 28739), (15, 28745), (17, 28811), (24, 28910), (29, 28961), (31, 28988), Gene: Tomas\_55 Start: 31442, Stop: 31840, Start Num: 12 Candidate Starts for Tomas\_55: (2, 31370), (6, 31412), (Start: 12 @31442 has 1 MA's), (14, 31457), (18, 31532), (29, 31682), Gene: Tribute\_49 Start: 29369, Stop: 29770, Start Num: 13 Candidate Starts for Tribute\_49: (Start: 13 @29369 has 53 MA's), (14, 29384), (16, 29426), (21, 29486), (29, 29612), Gene: TunaTartare\_27 Start: 18506, Stop: 18895, Start Num: 13 Candidate Starts for TunaTartare\_27: (3, 18452), (4, 18461), (Start: 13 @18506 has 53 MA's), (19, 18608), (29, 18734), Gene: Wakanda\_24 Start: 17387, Stop: 17785, Start Num: 13 Candidate Starts for Wakanda\_24: (1, 17297), (5, 17339), (8, 17360), (Start: 13 @17387 has 53 MA's), (14, 17402), (28, 17621), (29, 17627), (30, 17630), (34, 17723), Gene: Warpy\_55 Start: 30095, Stop: 30523, Start Num: 7 Candidate Starts for Warpy\_55: (Start: 7 @30095 has 2 MA's), (9, 30107), (Start: 13 @30122 has 53 MA's), (14, 30137), (16, 30179), (20, 30227), (29, 30365), Gene: Watermoore\_51 Start: 30376, Stop: 30777, Start Num: 13 Candidate Starts for Watermoore\_51: (Start: 13 @30376 has 53 MA's), (14, 30391), (16, 30433), (21, 30493), (29, 30619), Gene: WhereRU\_50 Start: 28624, Stop: 29022, Start Num: 13 Candidate Starts for WhereRU\_50: (Start: 13 @28624 has 53 MA's), (14, 28639), (29, 28864), (33, 28933), Gene: Wipeout\_51 Start: 29475, Stop: 29870, Start Num: 11 Candidate Starts for Wipeout\_51: (Start: 11 @29475 has 25 MA's), (14, 29490), (15, 29496), (17, 29562), (24, 29661), (29, 29712), (31, 29739), Gene: Wofford\_52 Start: 30130, Stop: 30525, Start Num: 11 Candidate Starts for Wofford\_52: (Start: 11 @30130 has 25 MA's), (14, 30145), (17, 30217), (20, 30235), (24, 30316), (29, 30367), (31, 30394), (34, 30463), Gene: Yaboi\_53 Start: 29082, Stop: 29477, Start Num: 11 Candidate Starts for Yaboi\_53: (Start: 11 @29082 has 25 MA's), (14, 29097), (15, 29103), (17, 29169), (21, 29199), (24, 29268), (29, 29319),